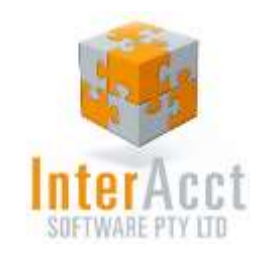

# InterAcct for Bond Store – Alcohol Items

### *Why InterAcct?*

**Imports** Australia is a country of Importers rather than Manufacturers. However a lot of software often overlooks or neglects import shipment costing in Accounting Systems **Integration** The Bond Store integrates the Inventory, What If Costing, Purchasing, Import Shipment Costing, and Accounting systems into a single package **Excise Tax** The system is suitable for importing all types of alcohol products with differing excise duty tax rates **What If?** What should you sell a product for, given the different shipment methods and the numerous Cost Factors involved **Bond Store** When a container is received, goods can be automatically landed into a Bond Store, and when required, transferred into a Free Store

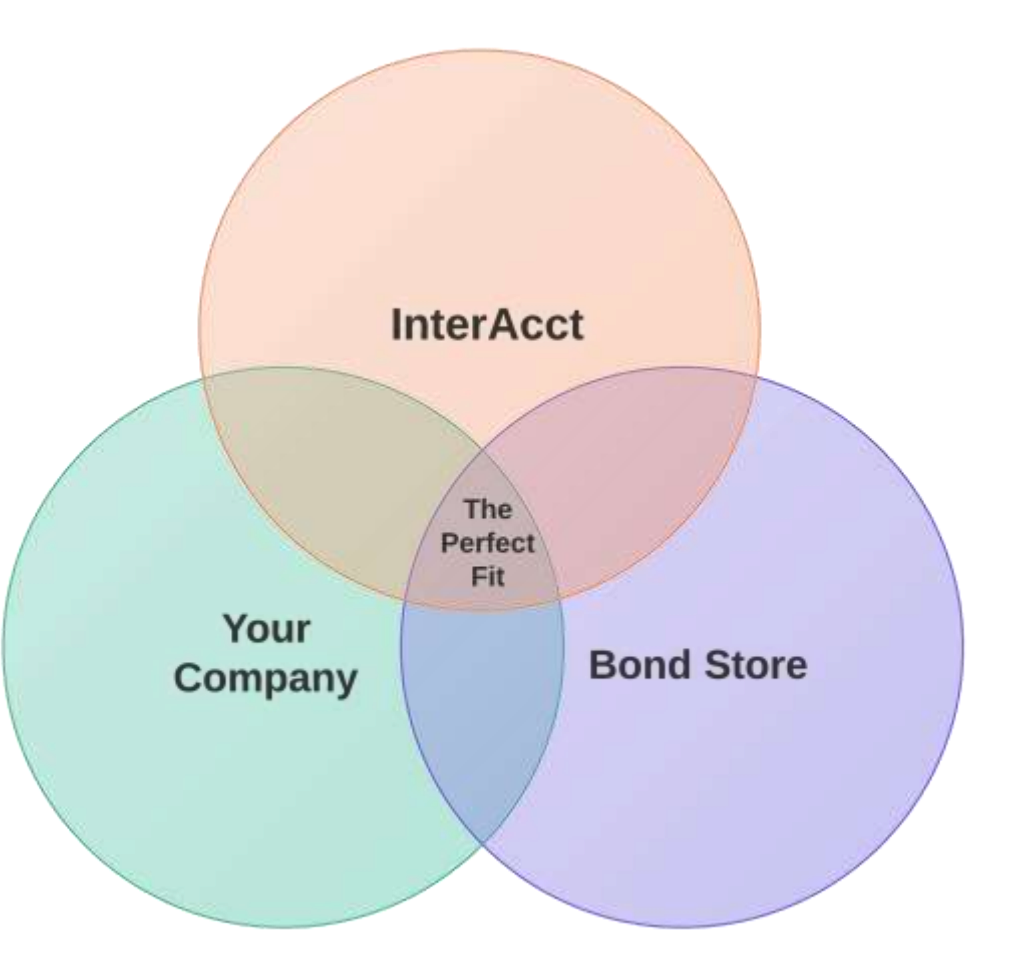

*InterAcct Software helps to organise your business* **in the case of the same of the same of the same in the same in Page 1 Page 1 Page 1 Page 1 Page 1 Page 1 Page 1 Page 1 Page 1 Page 1 Page 1 Page 1 Page 1 Page 1 Page 1** *Importing products is often seen as an accounting and administration nightmare,* 

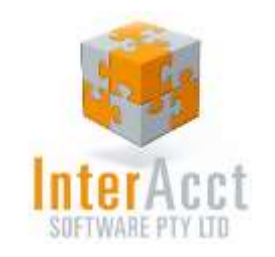

# Product Database - Alcohol Imported Item

 $\mathbf{r}$ ,  $\mathbf{r}$ ,  $\mathbf{r}$ ,

Alcohol Product Items can be classified by **Category** to determine their Excise Tax rates – Wine, Spirits, Beer, etc

B

The **alcohol content** is calculated by litre

C

There is the added option of the **Import Shipment Costing** software module to estimate the Landed Cost of the item via various shipment methods

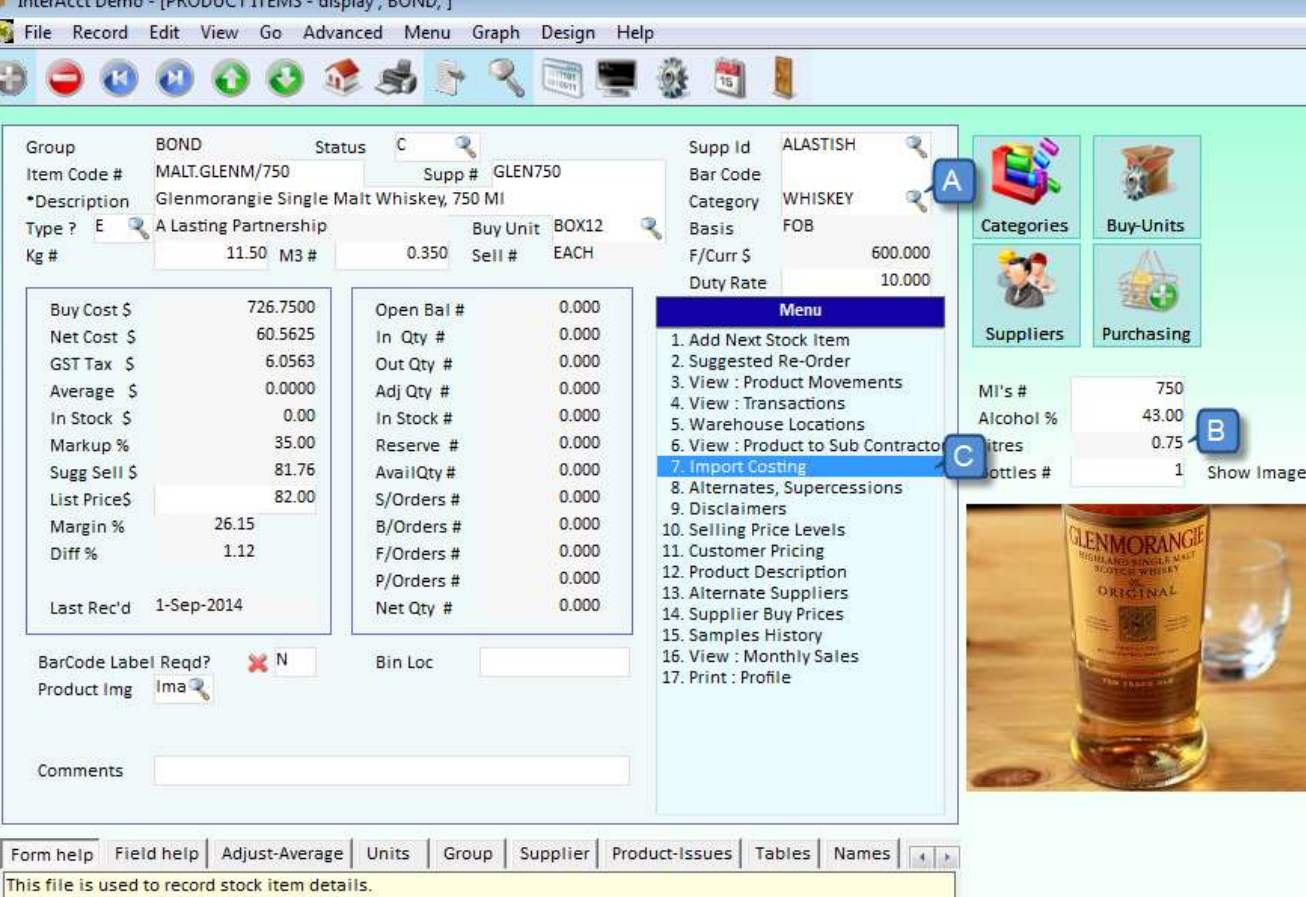

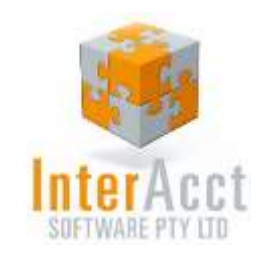

## Bond Store Structure

*InterAcct will greatly simplify the whole process from ordering, receiving and dispatch*

#### **Freight Methods:**

Create a database for each Supplier of their freight methods and the Cost Factors to calculate Landed Cost

### **Estimated Landed Cost:**

For each product, calculate the latest Landed Cost using both local and foreign currencies – across multiple Cost Factors

### **Bond / Free Store**

Track goods on Purchase Order, landed into Bond Store, and later transferred into a Free Store

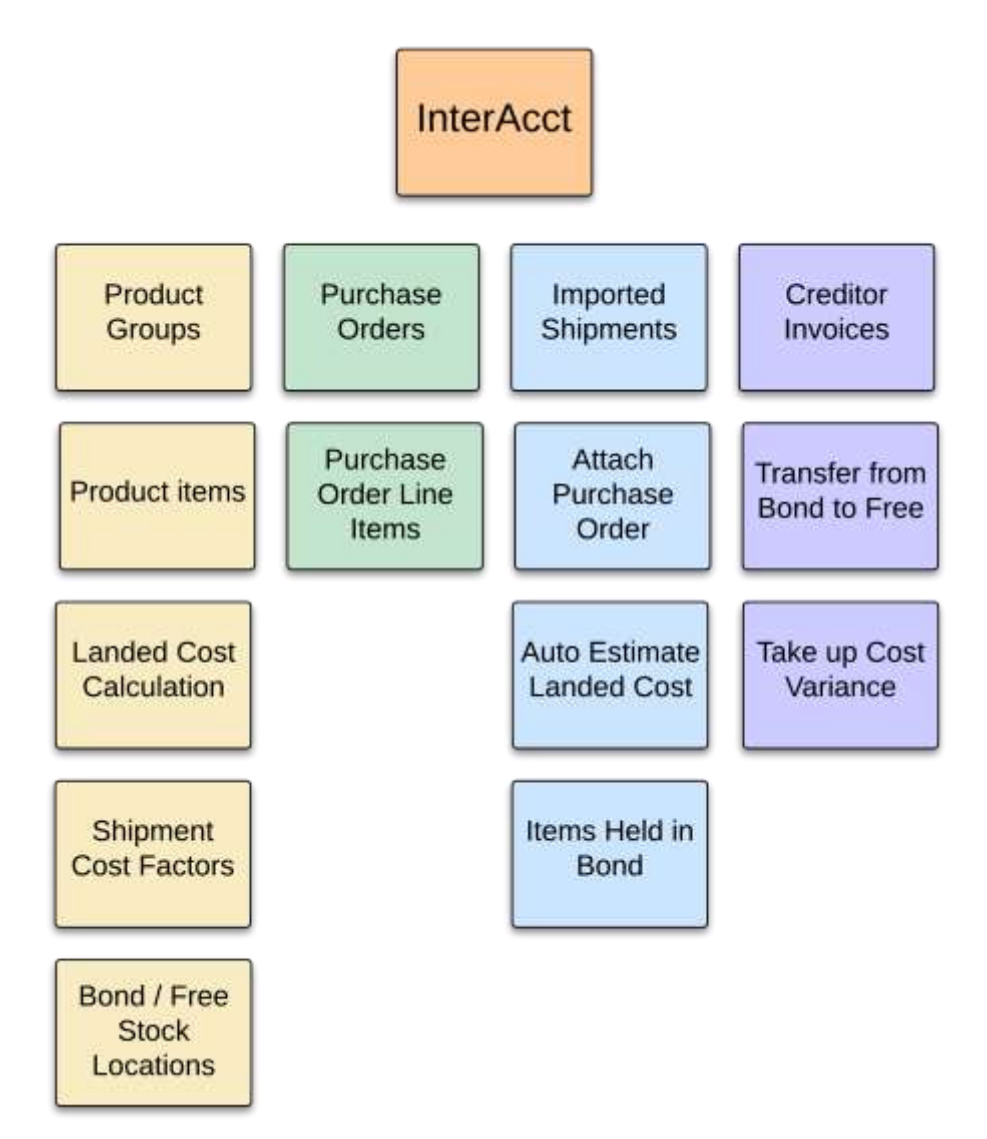

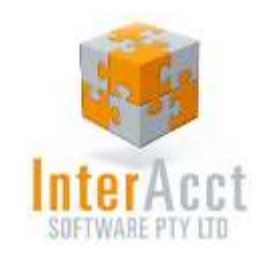

# Key Features & Advantages

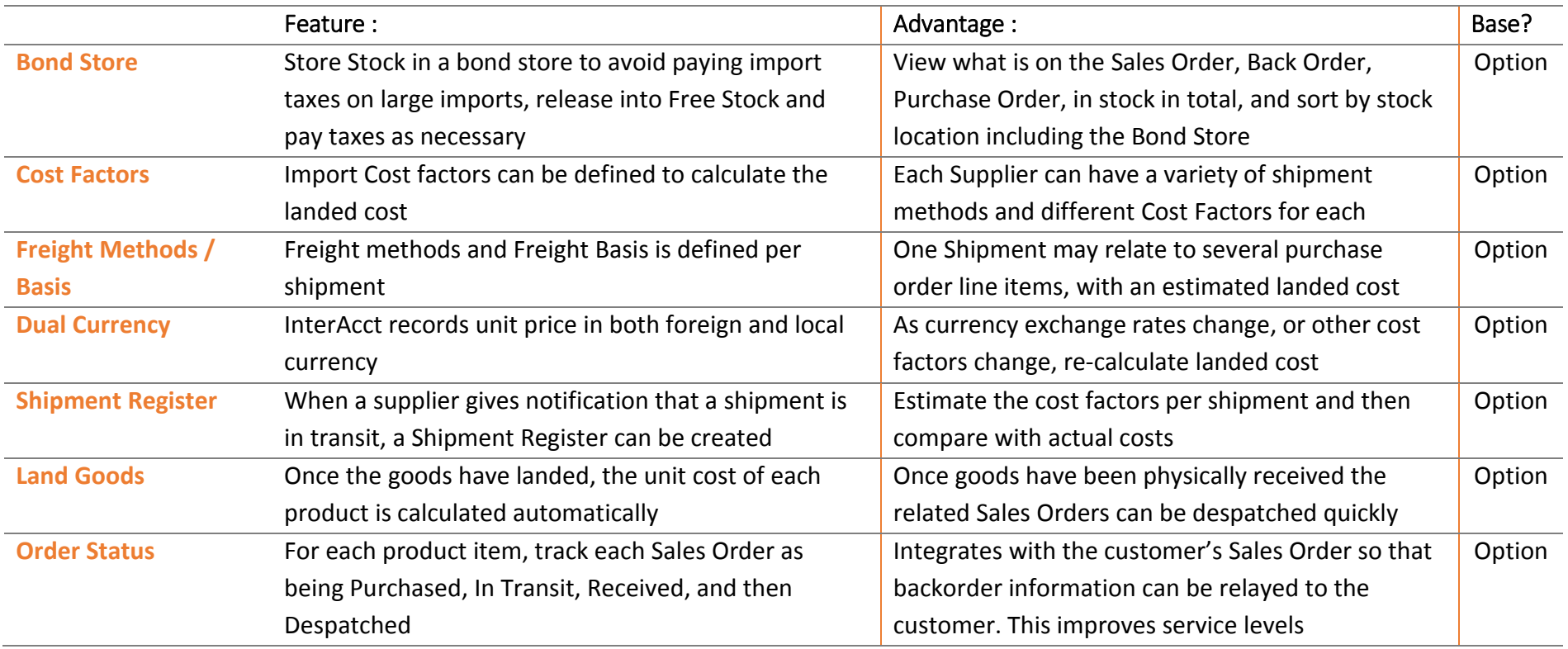

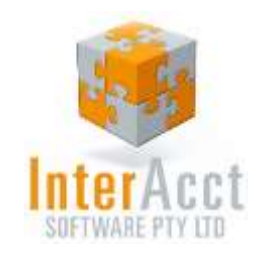

### Import Shipment Costing Menu

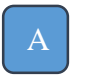

**Help text** is available on almost every screen and most fields

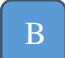

**Getting Started Tables** for setting up international suppliers, foreign currency, purchase order clauses, etc

 $\mathcal{C}_{0}^{(n)}$ 

D

E

Buttons directly linking to **Manuals and Video Tutorials** for assistance throughout the system

Direct Links to **International Suppliers & Shipments**

Diagram of **International Shipment Terms (Basis)**  outlining tasks costs and risks associated with transportation and delivery of goods

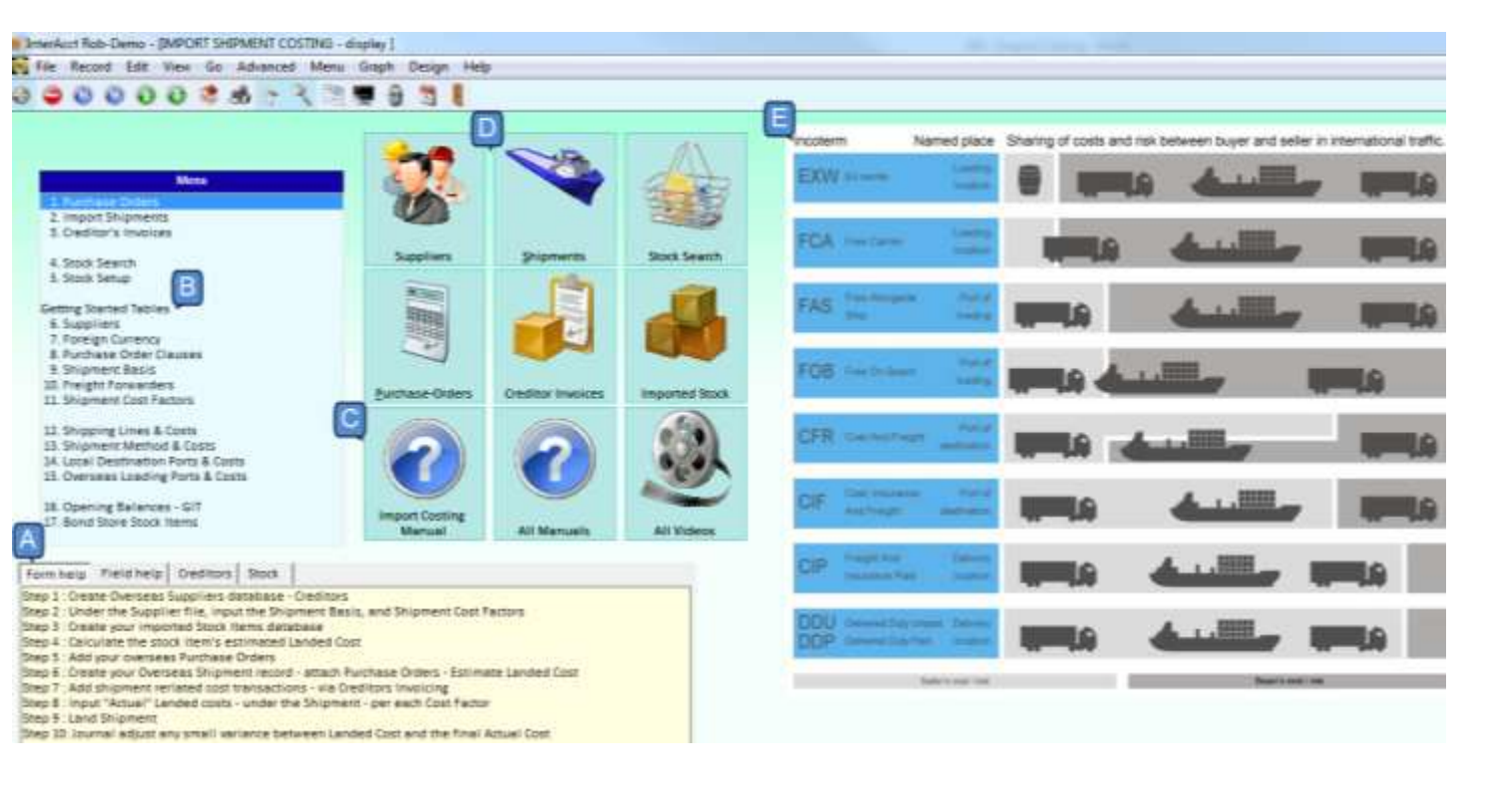

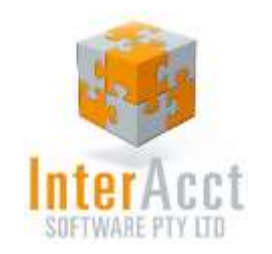

# Import Shipment – What if? Costing

80000000

### What If? Costing:

This screen shows Costing for one imported product, and for one freight method

It estimates the landed cost by using a number of Shipment Cost Factors, in both Local and Foreign Currencies

In this way, any number of 'What If' calculations can be made to work out the landed cost. This enables the sale of each item at a set sell price to maintain a healthy profit margin

InterAcct Demo - [IMPORT STOCK ITEM - display , BOND, , Glenmorangie Single Malt Whiskey, 750 MI] File Record Edit View Go Advanced Menu Graph Design Help

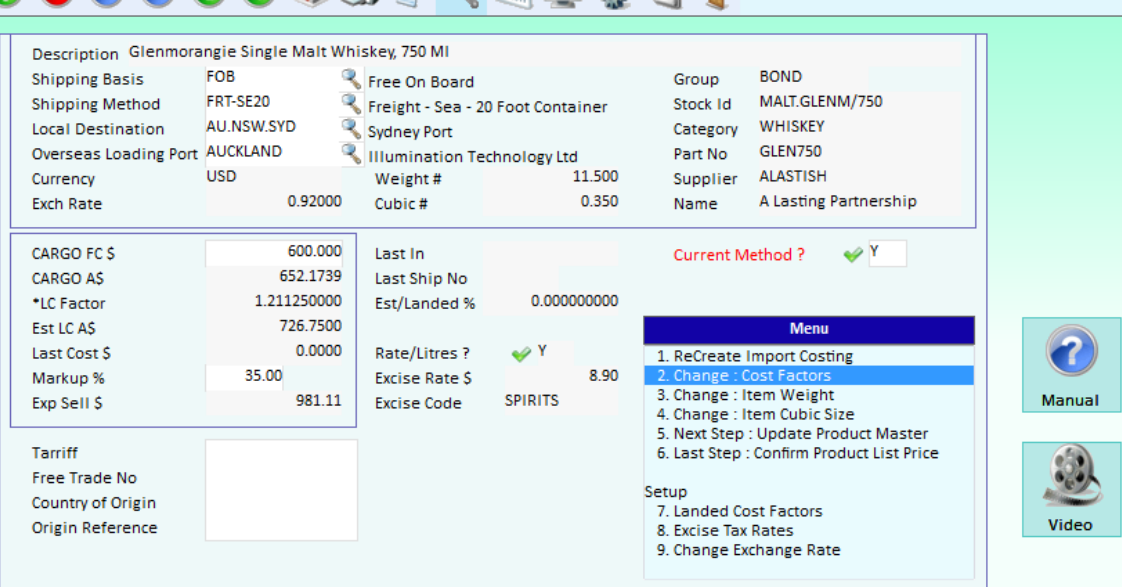

#### Form help Field help | Std Factors | Supplier | Stock-Item | Shipments | Qty-Buy-Prices |

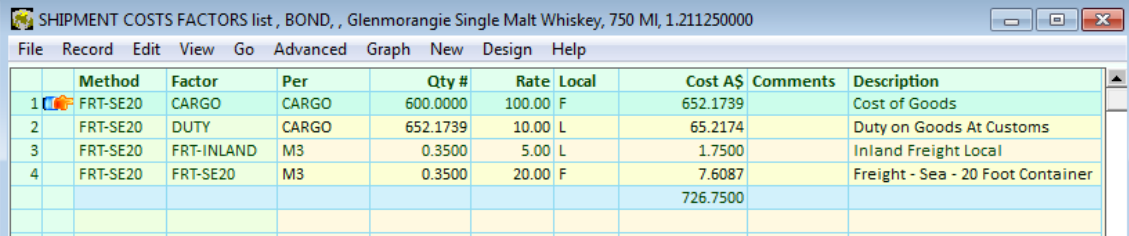

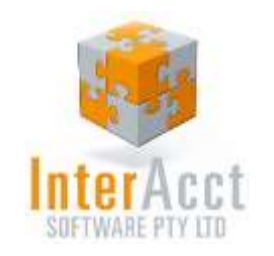

# Creditors Invoice – Transfer from Bond to Free Store

### Bond Store Transfer:

This screen shows a Supplier's Invoice, which would typically be a Customs Clearance Agent. It display where requests have been made for the transfer of stock items from the Bond Store into a Free Store

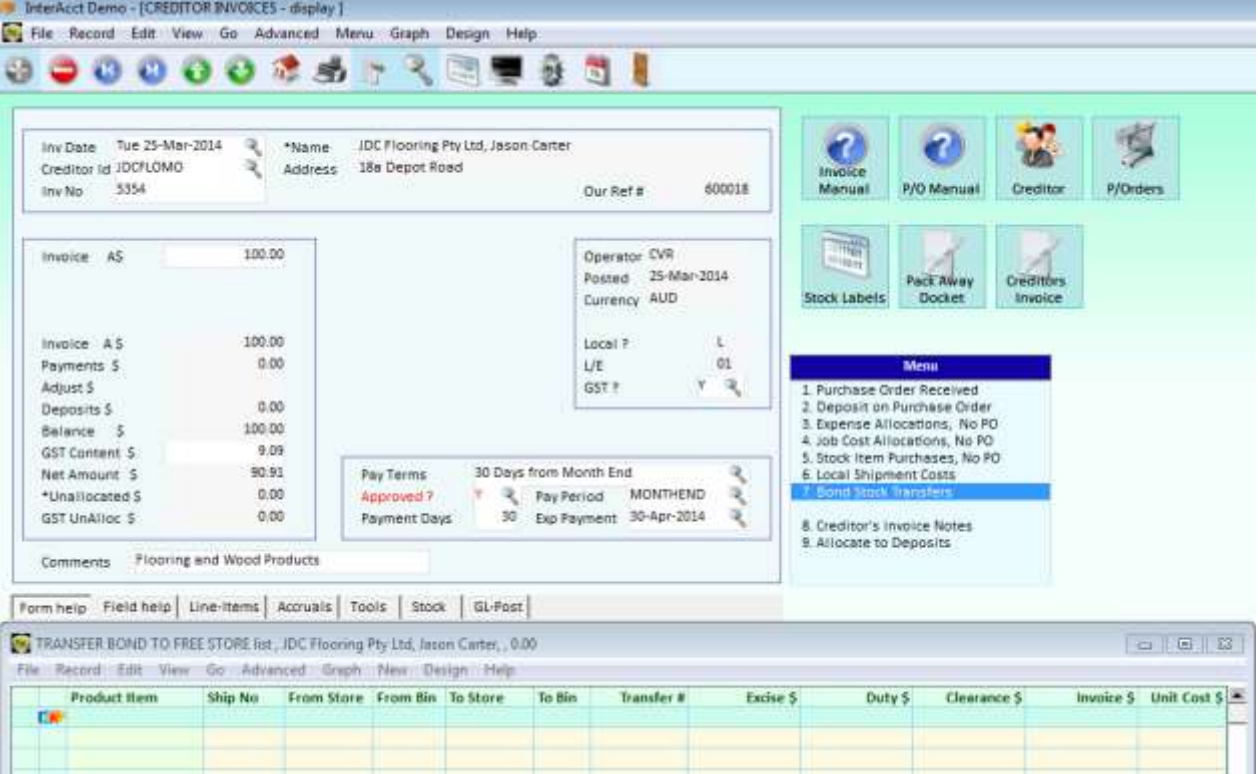

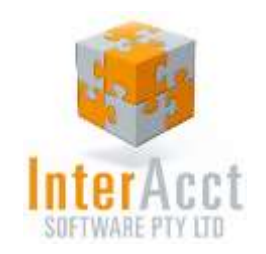

## InterAcct Pricing (Per User)

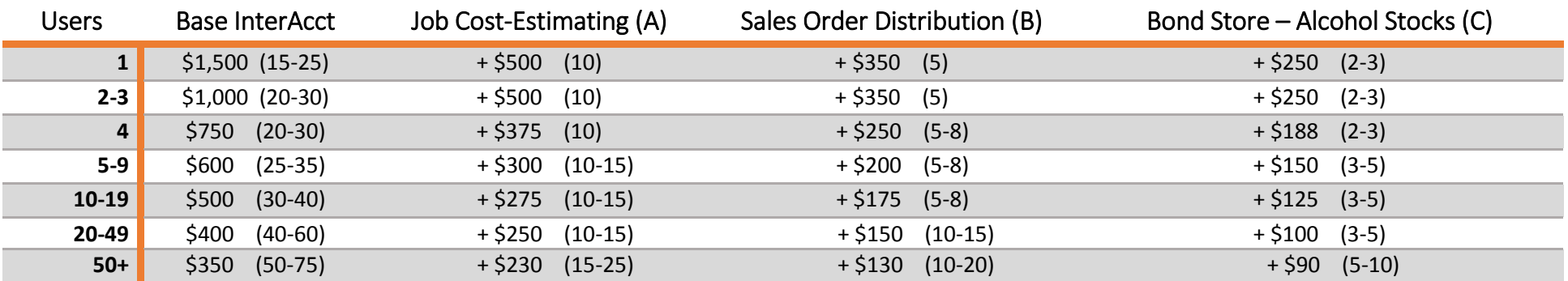

#### **Software Pricing**

Software Pricing is per Computer Network "User" as defined in the above table. The optional software modules (eg, Job Cost Estimating) require the Base InterAcct as well, and are purchased based on the number of base Network Users. Prices are all ex GST.

#### **+ Annual Support Pricing**

Yearly support is calculated at 20% of purchase price, with no CPI annual increases. Support is reduced by 30% after 3 years. For example a single User (with just the base InterAcct) would be (\$1,500 x 20%) = \$300

#### **+ Implementation & Training Budget**

The (Number) denotes the estimated min/max hours of Implementation & Training required in the budget per installation / module (not per User). Implementation / training "Advanced" is currently charged at the average rate of \$160 per hour.

#### **Modules**

There is a wide variety of software modules available for purchase, talk to InterAcct staff about your specific software needs.

### Request a Cost Estimate:

InterAcct Software Pty Ltd

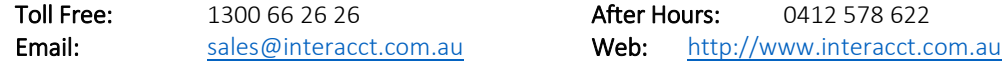